## )as Hebammenstübchen

Cornelia von Böhlen

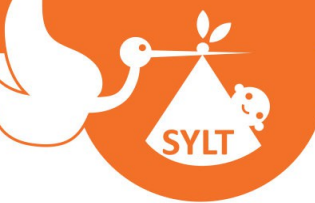

## **Anmeldung zum Kurs Mamafit /Spiel und Spaß mit Baby**

Termine:

Hiermit melde ich mich **verbindlich** bei der Hebamme Cornelia von Böhlen zum Kurs "Mamafit " vom **bis** an. Der Kurs umfasst **6 Vormittage á 1 Stunden** und findet im Rückenzentrum Wirbelwind in Tinnum **Dienstag 09.30-10.30 Uhr statt.**

**Die Kursgebühr in Höhe von 48€** bitte auf o.g. Konto überweisen. Versäumte Stunden, unerheblich aus welchem Grund, können nicht erstattet werden.

Der Hebamme wird das Recht eingeräumt, einzelne Kursstunden bei Bedarf kurzfristig zu verlegen. Bei Nichtzustandekommen (Mindestteilnehmerzahl 6) oder ausgebucht (max 10 Frauen) setzte ich mich umgehend mit Dir in Verbindung. Die Kursgebühr wird dann selbstverständlich zurück erstattet.

Die Anmeldung zum Kurs **kann bis 2 Wochen vor Kursbeginn kostenfrei** zurückgezogen werden. Danach gilt die Anmeldung als verbindlich.

Erscheinst Du nicht zum Kurs, wird der Kurs mit dem Betrag von 48€ privat in Rechnung gestellt. Da die Kursstunden aufeinander aufbauen, ist es nicht möglich, eine Teilnehmerin während des laufenden Kurses durch eine andere zu ersetzen. Eine Kündigung ist nicht mehr möglich, wenn der Kurs bereits begonnen hat.

Bitte sende die vollständig ausgefüllte **Anmeldung** an o.g. Adresse zurück.

Eine Kursbestätigung kommt ca 1-2 Wochen vorher per Mail.

Meine Email-Adresse:

**Erst nach Eingang der Anmeldung und Kursgebühr ist der Platz verbindlich gebucht. Solltest Du nicht teilnehmen wollen, gib mir bitte telefonisch Bescheid, damit ich den Platz anderweitig vergeben kann!** Hiermit erkläre ich mich mit den oben genannten **Teilnahmebedingungen und AGB** einverstanden.

................................................... ........................................................... Ort/Datum **verbindliche** Unterschrift der Mutter

**Privat** 

Cornelia von Böhlen Serkwai 13c 25980 Sylt/Morsum

Fax: 04651 350 6163 Mobil: 0152 08891284 www.dashebammenstuebchen.de info@dashebammenstuebchen.de **Praxis** 

Kampener Weg 2a 25996 Wenningstedt Tel.: 04651 350 6162

**Bankverbindung** 

Sylter Bank eG IBAN: DE48 2179 1805 0000 1717 27 **BIC: GENODEF1SYL**